# **A NEW PROBABILISTIC ALGORITHM FOR SOLVING NONLINEAR EQUATIONS SYSTEMS**

## NGUYEN HUU THONG\* [,](#page-0-0) TRAN VAN HAO[\\*\\*](#page-0-1)

#### **ABSTRACT**

In this paper, we consider a class of optimization problems having the following *characteristics: there exists a fixed number k (1≤k<n) which does not depend on the size n of the problem such that if we randomly change the value of k variables, it has the ability*  to find a new solution that is better than the current one, we call it  $O_k$ . We build a new set *of probabilities for controlling changes of the values of the digits and build Probabilistic-Driven Search algorithm for solving single-objective optimization problems of the class*  $O_k$ *. We test this approach by implementing the algorithm on nonlinear equations systems, and we find very good results that are better than results of other authors.* 

*Keywords:* optimization, nonlinear equations system, probability, algorithm.

# **TÓM TẮT**

# *Một giải thuật xác suất mới giải hệ phương trình phi tuyến*

*Trong bài này, chúng tôi xét một lớp các bài toán tối ưu có tính chất sau: tồn tại một số k cố định không phụ thuộc vào kích thước n của bài toán (1≤k<n) sao cho nếu ta thay*  đổi giá trị của k biến thì có khả năng tìm được một lời giải mới tốt hơn lời giải hiện hành, ta gọi lớp bài toán đó là  $O_k$ . Chúng tôi xây dựng một bộ xác suất mới cho việc điều khiển thay đổi giá trị của các chữ số của các biến, và thiết kế một giải thuật PDS giải các bài toán tối ưu một mục tiêu của lớp  $O_k$ . Chúng tôi thử nghiệm hướng tiếp cận này trên các bài toán hệ phương trình phi tuyến, và chúng tôi tìm được các kết quả tốt hơn các kết quả đã *có của các nhà nghiên cứu khác.* 

*Từ khóa:* tối ưu, hệ phương trình phi tuyến, xác suất, giải thuật.

#### **1. Introduction**

In the field of evolutionary computation, there are many popular approaches for solving optimization problems, such as genetic algorithm, particle swarm optimization,… We have two following remarks:

<span id="page-0-1"></span><span id="page-0-0"></span>

<sup>&</sup>lt;u>\*</u><br><sup>\*</sup> MSc., HCMC University of Education<br><sup>\*\*</sup> A/Prof. Dr, HCMC University of Education

1) We suppose that the solution of optimization problems has n variables. These approaches often simultaneously change values of n variables on each iteration. But in some cases, if we only need to change values of k ( $1 \leq k \leq n$ ) variables then it has the ability to find a better solution than the current one.

2) We suppose that every variable of the solution of optimization problems has m digits. The role of left digits is more important than the role of right digits for assessing values of objective functions, but evolutionary algorithms remove the difference of the roles of the digits.

In this paper, we build the Probabilistic-Driven Search (PDS) algorithm that overcomes the two drawbacks mentioned above for solving single-objective optimization problems. In the experiment we transform nonlinear equations systems into single-objective optimization problems and apply PDS algorithm to solving them.

## **2. The model of optimization problems**

We consider a model of single-objective optimization problem as follows:

*where*  $x = (x_i), a_i \le x_i \le b_i$   $(a_i, b_i \in R, 1 \le i \le n)$ . subject to  $g_j(x) \leq 0$   $(j = 1, ..., r)$  $f(x)$ *Minimize* 

where  $g_i$  (1≤j≤r) are real valued functions.

#### **3. Probabilistic-Driven Search algorithm**

We consider a class of optimization problems having the following characteristics: there exists a fixed number k  $(1 \le k \le n)$  which does not depend on the size n of the problem such that just randomly changing the values of k variables; we may find a new solution that is better than the current one, we call it  $O_k$ . We have introduced Search Via Probably algorithm with probabilities of change (0.37, 0.41, 0.46, 0.52, 0.61, 0.75, 1) to resolve the problems of  $O_k$  [7]. But the probabilities of [7] are only relevant to the problems having no many local optimums. In this paper we build new probabilities to control changes of values of the solution and design the Probabilistic-Driven Search algorithm for solving single-objective optimization problems.

# *3.1. Probabilities of changes*

We suppose that every variable  $x_i$  (1≤i≤n) of a solution has m digits that are listed from left to right  $x_{i1}$ ,  $x_{i2}$ ,...,  $x_{im}$  (0≤ $x_{ii}$ ≤9, 1≤j≤m). We consider j-digit of a variable  $x_i$ . We suppose the values of left digits  $x_{ik}$  (k=1, 2, …, j-1) are correct, we have to fix the values of these left digits and change the value of j-th digit to find a correct value of

j-th digit. Because the value of j-digit is changed, the values of digits  $x_{ik}$  (k=j+1,…, m) can be changed or cannot be changed. Let  $A_i$  be an event such that the j-digit is selected to change its value (1≤j≤m). We consider a following event to find a correct value of j-digit:

$$
\overline{A_1 A_2 \dots A_{j-1}} A_j B_{j+1} \dots B_m \quad (1 \le j \le m)
$$

We have following remarks:

*Remark 1:* The role of left digits is more important than the role of right digits of a variable for assessing values of objective functions. Hence we should find the values of digits from left digits to right digits one by one. We consider events

 $B_1 B_2 B_3 \ldots B_m$ 

where

 $B_i = A_i$  or  $\overline{A_i}$   $(1 \le j \le m)$ .

We classify these events according to typical events in the table below:

*Table 1. Frequencies and probabilities of events* 

| Event              | <b>Frequency</b> | <b>Probability</b>                    |  |  |
|--------------------|------------------|---------------------------------------|--|--|
| $A_1B_2B_3B_m$     | $2^{m-1}$        | $2^{m-1}$<br>$2^{m}$ 2                |  |  |
| $A_1A_2B_3B_m$     | $2^{m-2}$        | $2^{m-2}$<br>$2^{m} - \overline{2^2}$ |  |  |
|                    |                  |                                       |  |  |
| $A_1A_2A_{m-1}A_m$ |                  | 2 <sup>m</sup>                        |  |  |

The probability of selecting j-digit from n digit is

$$
\frac{1}{2^j} \quad \left(1 \le j \le m\right)
$$

We have a set of probabilities for selecting digits as follows:

$$
\left(\frac{1}{2},\frac{1}{4},\ldots,\frac{1}{2^m}\right)
$$

It means that number of searches for correct values of left digits is more than number of searches for correct values of the right digits.

*Remark 2:* Let  $p_i$  be the probability of the event  $A_i$  (1≤j≤m). In some iteration we have a below event occurring:

$$
\overline{A_1 A_2 \dots A_{j-1}} A_j \quad (1 \le j \le m)
$$
  
\n
$$
\Rightarrow Pr(\overline{A_1}) = \dots = Pr(\overline{A_{j-1}}) = 0;
$$
  
\n
$$
Pr(A_j) = 1;
$$
  
\n
$$
Pr(\overline{A_{j+1}}) = \dots = Pr(\overline{A_m}) = \frac{1}{2}
$$

Hence we have probabilities of changes after selecting j-digit as follows:

$$
p_1 = 0, \ldots, p_{j-1} = 0, p_j = 1, p_{j+1} = \frac{1}{2}, \ldots, p_m = \frac{1}{2}
$$

*Remark 3:* According to papers [7], we consider two digits  $a_{i-1}$  and  $a_i$  (2≤j≤m). Let  $r_1, r_2$ and  $r_3$  be probabilities of events below:

 $r_1$ : probability of choosing a random integer number between 0 and 9 for j-th digit.

 $r_2$ : probability of j-th digit incremented by one or a certain value  $(+1,..., +5)$ .

 $r_3$ : probability of j-th digit decremented by one or a certain value  $(-1, \ldots, -5)$ .

We have the average probabilities  $r_1$ ,  $r_2$  and  $r_3$  of both two cases as follows:

 $r_1=0.5$ ,  $r_2=r_3=0.25$ 

Probabilities of the other cases for finding correct values of three, four digits side by side are very small; hence we do not consider these cases. In next section we use three sets of probabilities above to build the changing procedure that transforms a solution x into a new solution y.

# *3.2. The changing procedure*

Without loss of generality we suppose that a solution of the problem has n variables, every variable has m digits, one digit is displayed to the left of the decimal point and m-1 digits are displayed to the right of the decimal point. We use a function *random (num)* that returns a random number between 0 and (num-1). The Changing Procedure changing values of a solution x under the control of probability to create a new solution y is described as follows:

# **The Changing Procedure**

Input: a solution x Output: a new solution y S<sub>1</sub>.  $y \leftarrow x$ ;

S2. Select j-th digit according to probabilities

⎟ ⎠  $\left(\frac{1}{2}, \frac{1}{2}, \ldots, \frac{1}{2^m}\right)$ ⎝  $\big($  $\frac{1}{4}, \ldots, \frac{1}{2^m}$  $\frac{1}{2}, \frac{1}{4}, \dots$ S3. Set  $p_1 = 0, \ldots, p_{j-1} = 0, p_j = 1, p_{j+1} = \frac{1}{2}, \ldots, p_m = \frac{1}{2}$ 

S4. Select randomly k variables of solution y and call these variables  $y_i$  (1≤i≤k). The technique for changing values of these variables is described as follows:

For  $i=1$  to k do

Begin\_1

 $y_i=0$ ;

For  $i=1$  to m do

Begin\_2

If (a random event with probability  $p_i$  occurs) then

Begin\_3

Choose one of the following three cases according to the set of probabilities (0.5, 0.25, 0.25)

Case 1:  $y_i = y_i + \text{random } (10)^* 10^{1-i}$ ; Case 2:  $y_i = y_i + (x_{ij} + 1)^* 10^{1-j}$ ; Case 3:  $y_i = b*y_i + (x_{ij} - 1)*10^{1-j}$ ;

End<sub>3</sub>

Else  $y_i = y_i + x_{ij} * 10^{1-j}$ ;

End\_2

If  $(y_i \le a_i)$  then  $y_i=a_i$ ; If  $(y_i \ge b_i)$  then  $y_i=b_i$ ;

End  $1;$ 

S5. Return y; S6. The end of Changing Procedure;

The Changing Procedure has the following characteristics:

1) The central idea of the Changing Procedure is that variables of the solution x are separated into discrete digits, and then they are changed with the guide of probabilities and combined to a new solution y.

2) Because the role of left digits is more important than the role of right digits for assessing values of objective functions. The Procedure finds values of each digit from

left digits to right digits of every variable with the guide of probabilities and the newly-found values may be better than the current ones (according to probabilities).

3) The parameter k: In practice, we do not know the true values of k for each problem. According to statistics of many experiments, the best thing is to use k in the ratio 50%-100% of n with 1≤n≤5, 20%-80% of n with 5≤n≤10, and 10%-60% of n with 10≤n.

# *3.3. Probabilistic-Driven Search algorithm*

We use the Changing Procedure to build PDF algorithm for solving single-objective optimization problems. The PDS algorithm uses one solution in each execution of the algorithm, so the starting solution affects the rate of convergence of the algorithm. We improve the speed of convergence by implementing the algorithm in two phases. Phase 1: Search and select a solution that is able to optimize number the fastest. Phase 2: Optimize the solution of Phase 1 to find an optimal solution. Set M<sub>1</sub>=10 and M<sub>2</sub>=30000, PDS algorithm is described with general steps as follows:

# **PDS algorithm:**

*Phase 1:* Generate randomly M1 solutions and each solution is optimized by M2 iterations, then we pick out a best solution for phase 2.

- S1. Select a random feasible solution x;
- S2. L<sub>1</sub> $\leftarrow$ 1;
- S3. Select a random feasible solution y;
- S4. L2 $\leftarrow$ 1:
- S5. Use the Changing Procedure to transform the solution y into a new solution z;
- S6. If the solution z is not feasible then return S5;
- S7. If  $f(z) \leq f(y)$  then y $\leftarrow$ z;
- S8. If  $L2 < M2$  then  $L2 \leftarrow L2+1$  and return S5;
- S9. If  $f(y) \leq f(x)$  then  $x \leftarrow y$ ;
- S10. If  $L1 < M1$  then  $L1 \leftarrow L1 + 1$  and return S3;
- S11. Return the solution x;

*Phase 2:* Numerical optimization.

S12. Use the Changing Procedure to transform the solution x into a new solution y;

S13. If y is not a feasible solution then return S12

S14. If  $f(v) \leq f(x)$  then  $x \leftarrow v$ ;

S15. If the condition of stop is not satisfied then return S12;

S16. The end of PDF algorithm;

To cite a few instances of single-objective optimization problems, we consider system of equations and apply PDS algorithm to solving nonlinear Equations System.

## **4. Nonlinear Equations System**

### *4.1. The model of nonlinear equations system*

A general nonlinear equations system can be described as follows

$$
\begin{cases}\nf_1(x_1, x_2, \dots, x_n) = 0 \\
f_2(x_1, x_2, \dots, x_n) = 0 \\
\vdots \\
f_m(x_1, x_2, \dots, x_n) = 0 \\
a_i \le x_i \le b_i, \ a_i, b_i \in R \quad (i = 1, \dots, n)\n\end{cases}
$$

where  $f_i$  (1≤j≤m) are nonlinear functions.

# *4.2. Popular approaches for solving nonlinear Equations System*

There are several standard known techniques to solve nonlinear equations system. Some popular techniques are as follows: Newton-type techniques [4], trust-region method [2], Broyden method [1], secant method [3], Halley method [10]. It is to be noted that the techniques of Effati and Nazemi are only applied for two equations systems.

In the field of evolutionary computation, recently Grosan et al. [6] have transformed the system of equations into a multi-objective optimization problem as follows:

Minimize 
$$
abs(f_1(x_1, x_2, ..., x_n))
$$
  
\nMinimize  $abs(f_2(x_1, x_2, ..., x_n))$   
\n $\vdots$   
\nMinimize  $abs(f_n(x_1, x_2, ..., x_n))$   
\n $a_i \le x_i \le b_i, a_i, b_i \in R \quad (i = 1, ..., n).$ 

and they use an evolutionary computation technique for solving this multi-objective optimization problem. It is to be noted that solutions found by this approach are Pareto optimal solutions.

# *4.3. PDS algorithm for solving Equations System*

Because there are many equality constraints, the system of equations usually has no solution x such that  $f_i(x)=0$  (1≤j≤m). Thus we find an approximate solution of simultaneous equations such that  $|f_i(x)| \le \varepsilon (1 \le i \le m)$  with  $\varepsilon$  is an arbitrary small positive number. In order to do so, we transform the system of equations into a single-objective optimization problem as follows:

Minimize 
$$
\varepsilon(x) = \max \{|f_1(x)|, |f_2(x)|, ..., |f_n(x)|\}
$$
  
 $x = (x_1, x_2, ..., x_n), a_i \le x_i \le b_i, a_i, b_i \in R \quad (i = 1, ..., n)$ 

We use PDS algorithm to solve the single-object optimization problem. In next sections, we use two examples and six benchmark problems for nonlinear equations systems to examine the PDS algorithm. Using PC, Celeron CPU 2.20GHz, Borland C++ 3.1. We performed 30 independent runs for each problem. The results for all test problems are reported in Tables.

# **5. Two examples**

We considered two examples used by Effati and Nazemi [5]. PDS algorithm is compared with Newton's method, the Secant method, Broyden's method, and evolutionary approach [6]. Only systems of two equations were considered by Effati and Nazemi.

*Example 1:* 

$$
\begin{cases}\nf_1(x_1, x_2) = \cos(2x_1) - \cos(2x_2) - 0.4 = 0 \\
f_2(x_1, x_2) = 2(x_2 - x_1) + \sin(2x_2) - \sin(2x_1) - 1.2 = 0\n\end{cases}
$$

*Example 2:* 

$$
\begin{cases}\nf_1(x_1, x_2) = e^{x_1} + x_1 x_2 - 1 = 0 \\
f_2(x_1, x_2) = \sin(x_1 x_2) + x_1 + x_2 - 1 = 0\n\end{cases}
$$

The evolutionary approach has the average running time of 5.14 seconds for example 1 and 5.09 for example 2 [6]. PDS algorithm has the running time of 5 seconds for both examples.

|                               |                                            | <b>Example 1</b>                      | <b>Example 2</b>           |                         |  |  |
|-------------------------------|--------------------------------------------|---------------------------------------|----------------------------|-------------------------|--|--|
| <b>Method</b>                 | <b>Functions values</b><br><b>Solution</b> |                                       | <b>Solution</b>            | <b>Functions values</b> |  |  |
| (0.15, 0.49)<br><b>Newton</b> |                                            | $(-0.00168,$<br>0.01497               |                            |                         |  |  |
| (0.15, 0.49)<br><b>Secant</b> |                                            | $(-0.00168,$<br>0.01497               |                            |                         |  |  |
| <b>Broyden</b>                | (0.15, 0.49)                               | $(-0.00168,$<br>0.01497)              |                            |                         |  |  |
| <b>Effati</b>                 | (0.1575,<br>0.4970)                        | (0.005455,<br>0.00739                 | (0.0096,<br>0.9976         | (0.019223, 0.016776)    |  |  |
| E. A. [6]                     | (0.15772,<br>0.49458                       | (0.001264,<br>0.000969                | $(-0.00138,$<br>$1.0027$ ) | $(-0.00276,-0.0000637)$ |  |  |
| <b>PDS</b><br>Alg.            | (0.156520,<br>0.493376                     | $(-0.0000005815,$<br>$-0.0000008892)$ | (0.0, 1.0)                 | (0, 0)                  |  |  |

*Table 2. Comparison of results for example 1 and example 2* 

# **6. Six benchmark problems**

Six problems of nonlinear equations systems considered in the following sections are as follows: Interval Arithmetic, Neurophysiology Application, Chemical Equilibrium Application, Kinematic kin2, Combustion Application and Economics Modeling Application.

# *6.1. Problem 1: Interval Arithmetic Benchmark*

The Interval Arithmetic Benchmark [8] is described as follows:

 $f_1(x) = x_1 - 0.25428722 - 0.18324757x_4x_3x_9 = 0;$  $f_2(x) = x_2 - 0.37842197 - 0.16275449x_1x_{10}x_6 = 0;$  $f_3(x) = x_3 - 0.27162577 - 0.16955071x_1x_2x_{10} = 0;$  $f_4(x) = x_4 - 0.19807914 - 0.15585316x_7x_1x_6 = 0;$  $f_5(x) = x_5 - 0.44166728 - 0.19950920x_7x_6x_3 = 0;$  $f_6(x) = x_6 - 0.14654113 - 0.18922793x_8x_5x_{10} = 0;$  $f_7(x) = x_7 - 0.42937161 - 0.21180486x_2x_5x_8 = 0;$  $f_8(x) = x_8 - 0.07056438 - 0.17981208x_1x_7x_6 = 0;$  $f_9(x) = x_9 - 0.34504906 - 0.19612740x_{10}x_6x_8 = 0;$  $\int_{10}^{6} (x) = x_{10} - 0.42651102 - 0.21466544x_4x_8x_1 = 0;$  $\frac{1}{2}$  $-2 \le x_i \le 2$  (*i* = 1,...,10)  $\frac{1}{2}$  $\frac{1}{2}$  $\frac{1}{2}$  $\frac{1}{2}$ 

There are 8 solutions found by evolutionary approach for the Interval Arithmetic Benchmark with the average running time of 39.07 seconds [6]. We choose the solution 1 that is displayed below to compare with the solution found by PDS algorithm.

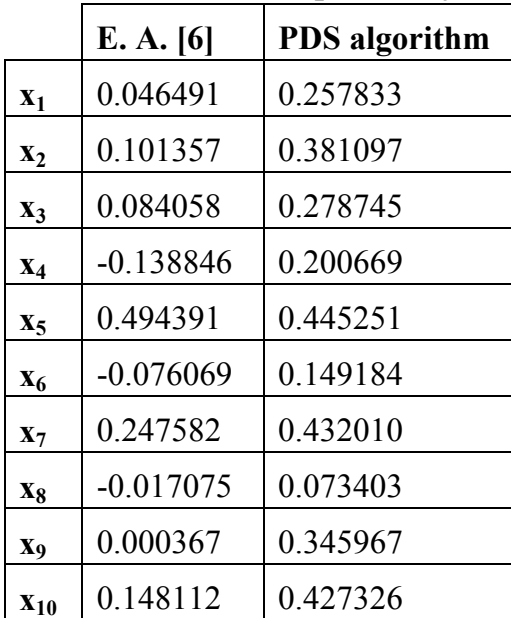

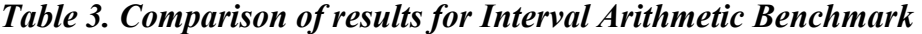

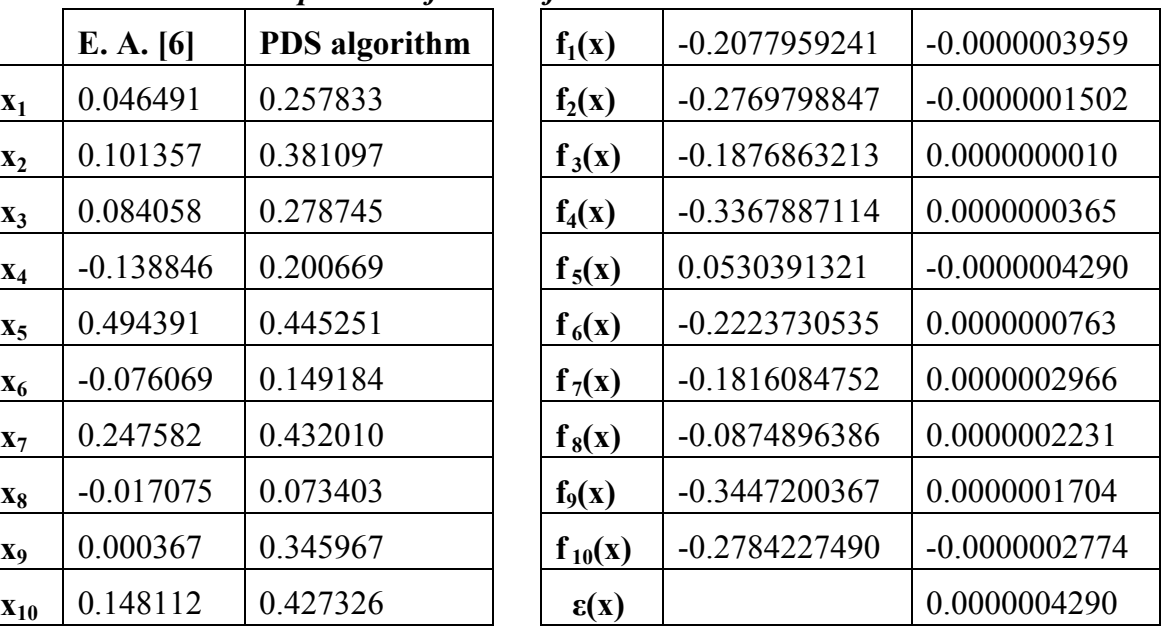

# *6.2. Problem 2: Neurophysiology Application*

The Neurophysiology Application [11] is described as follows:

$$
\begin{cases}\nf_1(x) = x_1^2 + x_3^2 - 1 = 0; \\
f_2(x) = x_2^2 + x_4^2 - 1 = 0; \\
f_3(x) = x_5x_3^3 + x_6x_4^3 - c_1 = 0; \\
f_4(x) = x_5x_1^3 + x_6x_2^3 - c_2 = 0; \\
f_5(x) = x_5x_1x_3^2 + x_6x_4^2x_2 - c_3 = 0; \\
f_6(x) = x_5x_1^2x_3 + x_6x_2^2x_4 - c_4 = 0; \\
-10 \le x_i \le 10 \ (i = 1, ..., 6)\n\end{cases}
$$

The constants  $c_i$  can be randomly chosen. In our experiments, we considered  $c_i$  =  $0$  (i= 1, . . . , 4).

There are 12 solutions found by evolutionary approach for the Neurophysiology Application with the average running time of 28.9 seconds [6]. We choose the solution 1 of [6] that is displayed below to compare with two solutions found by PDS algorithm.

| Tubic <i>i</i> , Comparison of results for treat ophysiology application |                 |               |               |  |               |                 |                 |              |  |
|--------------------------------------------------------------------------|-----------------|---------------|---------------|--|---------------|-----------------|-----------------|--------------|--|
|                                                                          | E. A. $[6]$     | <b>Sol. 1</b> | <b>Sol. 2</b> |  | $f_1(x)$      | $-0.3139636071$ | $-0.0000000060$ | 0.0000000722 |  |
| $X_1$                                                                    | $-0.8282192996$ | 0.703475      | 0.820345      |  | $f_2(x)$      | $-0.1206333343$ | 0.0000000091    | 0.0000000722 |  |
| $\mathbf{x}$                                                             | 0.5446434961    | 0.667647      | 0.820345      |  | $f_3(x)$      | 0.0652332757    | 0.0000000000    | 0.0000000000 |  |
| $X_3$                                                                    | $-0.0094437659$ | 0.710720      | 0.571869      |  | $f_4(x)$      | 0.0123681793    | 0.0000000000    | 0.0000000000 |  |
| $X_4$                                                                    | 0.7633676230    | 0.744478      | 0.571869      |  | $f_5(x)$      | 0.0465408323    | 0.0000000000    | 0.0000000000 |  |
| X <sub>5</sub>                                                           | 0.0199325983    | 0.000000      | $-2.689698$   |  | $f_6(x)$      | 0.0330776356    | 0.0000000000    | 0.0000000000 |  |
| $X_6$                                                                    | 0.1466452805    | 0.000000      | 2.689698      |  | $\epsilon(x)$ |                 | 0.0000000091    | 0.0000000722 |  |

*Table 4. Comparison of results for Neurophysiology Application* 

# *6.3. Problem 3: Chemical Equilibrium Application*

The chemical equilibrium system [8] is described as follows:

$$
\begin{cases}\nf_1(x) = x_1x_2 + x_1 - 3x_5 = 0; \\
f_2(x) = 2x_1x_2 + x_1 + x_2x_3^2 + R_8x_2 - Rx_5 + 2R_{10}x_2^2 + R_7x_2x_3 + R_9x_2x_4 = 0; \\
f_3(x) = 2x_2x_3^2 + 2R_5x_3^2 - 8x_5 + R_6x_3 + R_7x_2x_3 = 0; \\
f_4(x) = R_9x_2x_4 + 2x_4^2 - 4Rx_5 = 0; \\
f_5(x) = x_1(x_2 + 1) + R_{10}x_2^2 + x_2x_3^2 + R_8x_2 + R_5x_3^2 + x_4^2 - 1 + R_6x + R_7x_2x_3 + R_9x_2x_4 = 0; \\
-10 \le x_i \le 10 \ (i = 1, ..., 5)\n\end{cases}
$$

There are 12 solutions found by evolutionary approach for the Chemical Equilibrium Application with a running time of 32.71 seconds [6]. We choose the solution 1 of [6] that is displayed below to compare with two solutions found by PDS algorithm.

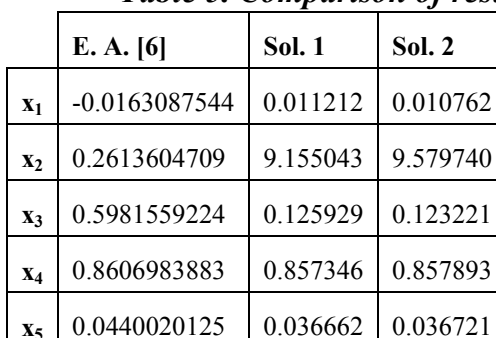

|                |                 |               |               |               |                 | <i>r r</i>      |                 |
|----------------|-----------------|---------------|---------------|---------------|-----------------|-----------------|-----------------|
|                | E. A. [6]       | <b>Sol. 1</b> | <b>Sol. 2</b> | $f_1(x)$      | $-0.1525772444$ | 0.0038723421    | 0.0036961619    |
| $\mathbf{x}_1$ | $-0.0163087544$ | 0.011212      | 0.010762      | $f_2(x)$      | $-0.3712483541$ | $-0.0038723448$ | $-0.0036961549$ |
| $\mathbf{x}_2$ | 0.2613604709    | 9.155043      | 9.579740      | $f_3(x)$      | $-0.0265535274$ | 0.0038688806    | 0.0036932686    |
| X3             | 0.5981559224    | 0.125929      | 0.123221      | $f_4(x)$      | $-0.2784694038$ | 0.0038717720    | 0.0034008286    |
| $\mathbf{x}_4$ | 0.8606983883    | 0.857346      | 0.857893      | $f_5(x)$      | $-0.1168649340$ | $-0.0018247861$ | $-0.0007101592$ |
| X5             | 0.0440020125    | 0.036662      | 0.036721      | $\epsilon(x)$ |                 | 0.0038723448    | 0.0036961619    |

*Table 5. Comparison of results for Chemical Equilibrium Application* 

# *6.4. Problem 4: Kinematic Application*

The kinematic application kin2 [8] describes the inverse position problem for a six-revolute-joint problem in mechanics. The equations describe a denser constraint system and are given as follows:

$$
\begin{cases}\nf_i(x) = x_i^2 + x_{i+1}^2 - 1 = 0 \\
f_{4+i}(x) = a_{1i}x_1x_3 + a_{2i}x_1x_4 + a_{3i}x_2x_3 + a_{4i}x_2x_4 + a_{5i}x_2x_7 + a_{6i}x_5x_8 + a_{7i}x_6x_7 + a_{8i}x_6x_8 + \\
a_{9i}x_1 + a_{10i}x_2 + a_{11i}x_3 + a_{12i}x_4 + a_{13i}x_5 + a_{14i}x_6 + a_{15i}x_7 + a_{16i}x_8 + a_{17i} = 0 \\
1 \le i \le 4; \\
-10 \le x_j \le 10 \ (j = 1, ..., 8)\n\end{cases}
$$

The coefficients  $a_{ki}$ ,  $1 \le k \le 17$ ,  $1 \le i \le 4$ , are given in the table below:

|                | radic v. Coefficients $a_{k_l}$ for the ninematic application ninz |                |               |
|----------------|--------------------------------------------------------------------|----------------|---------------|
| $-0.249150680$ | $+0.125016350$                                                     | $-0.635550077$ | $+1.48947730$ |
| $+1.609135400$ | $-0.686607360$                                                     | $-0.115719920$ | $+0.23062341$ |
| $+0.279423430$ | $-0.119228120$                                                     | $-0.666404480$ | $+1.32810730$ |
| $+1.434801600$ | $-0.719940470$                                                     | $+0.110362110$ | $-0.25864503$ |
| $+0.000000000$ | $-0.432419270$                                                     | $+0.290702030$ | $+1.16517200$ |
| $+0.400263840$ | $+0.000000000$                                                     | $+1.258776700$ | $-0.26908494$ |
| $-0.800527680$ | $+0.000000000$                                                     | $-0.629388360$ | $+0.53816987$ |
| $+0.000000000$ | $-0.864838550$                                                     | $+0.581404060$ | $+0.58258598$ |
| $+0.074052388$ | $-0.037157270$                                                     | $+0.195946620$ | $-0.20816985$ |
| $-0.083050031$ | $+0.035436896$                                                     | $-1.228034200$ | $+2.68683200$ |
| $-0.386159610$ | $+0.085383482$                                                     | $+0.000000000$ | $-0.69910317$ |
| $-0.755266030$ | $+0.000000000$                                                     | $-0.079034221$ | $+0.35744413$ |
| $+0.504201680$ | $-0.039251967$                                                     | $+0.026387877$ | $+1.24991170$ |
| $-1.091628700$ | $+0.000000000$                                                     | $-0.057131430$ | $+1.46773600$ |
| $+0.000000000$ | $-0.432419270$                                                     | $-1.162808100$ | $+1.16517200$ |
| $+0.049207290$ | $+0.000000000$                                                     | $+1.258776700$ | $+1.07633970$ |
| $+0.049207290$ | $+0.013873010$                                                     | $+2.162575000$ | $-0.69686809$ |

*Table 6. Coefficients a<sub>ki</sub> for the kinematic application kin2* 

There are 10 solutions found by evolutionary approach for the Kinematic Application Kin2 with the average running time of 221.29 seconds [6]. We choose the solution 1 of [6] that is displayed below to compare with two solutions found by PDS algorithm.

|                |                 |               | v             |               |                 | . .             |                 |
|----------------|-----------------|---------------|---------------|---------------|-----------------|-----------------|-----------------|
|                | E. A. [6]       | <b>Sol. 1</b> | <b>Sol. 2</b> | $f_1(x)$      | $-0.3911967825$ | $-0.0000003846$ | $-0.0000059644$ |
| $X_1$          | $-0.0625820337$ | 0.953447      | 0.958991      | $f_2(x)$      | -0.3925758964   | $-0.0000003846$ | $-0.0000059644$ |
| $\mathbf{x}$   | 0.7777446281    | $-0.301560$   | $-0.283426$   | $f_3(x)$      | $-0.8526542738$ | 0.0000002185    | 0.0000065068    |
| X <sub>3</sub> | $-0.0503725828$ | 0.953447      | 0.958991      | $f_4(x)$      | $-0.5424213099$ | 0.0000002185    | $-0.0000069190$ |
| $\mathbf{X}_4$ | 0.3805368959    | 0.301561      | $-0.283448$   | $f_5(x)$      | 0.7742116224    | 0.0000004085    | 0.0000069818    |
| X <sub>5</sub> | $-0.5592587603$ | 0.953447      | 0.958984      | $f_6(x)$      | $-0.3828834764$ | $-0.0000002465$ | 0.0000069099    |
| X <sub>6</sub> | $-0.6988338865$ | 0.010363      | $-0.136180$   | $f_7(x)$      | $-0.7843806421$ | 0.0000005466    | $-0.0000070056$ |
| $X_7$          | 0.3963927675    | 0.094760      | 0.856105      | $f_8(x)$      | 0.4655985543    | $-0.0000004874$ | 0.0000060584    |
| X <sub>8</sub> | 0.0861763643    | $-0.099564$   | $-0.198128$   | $\epsilon(x)$ |                 | 0.0000005466    | 0.0000070056    |

*Table 7. Comparison of results for Kinematic Application kin2* 

# *6.5. Problem 5: Combustion Application*

The combustion problem for a temperature of 3000  $\circ$ C [8] is described by the system of equations:

$$
\begin{cases}\nf_1(x) = x_2 + 2x_6 + x_9 + 2x_{10} - 10^{-5} = 0; \\
f_2(x) = x_3 + x_8 - 3.10^{-5} = 0; \\
f_3(x) = x_1 + x_3 + 2x_5 + 2x_8 + x_9 + x_{10} - 5.10^{-5} = 0; \\
f_4(x) = x_4 + 2x_7 - 10^{-5} = 0; \\
f_5(x) = 0.5140437.10^{-7} x_5 - 2x_1^2 = 0; \\
f_6(x) = 0.1006932.10^{-6} x_6 - 2x_2^2 = 0; \\
f_7(x) = 0.7816278.10^{-15} x_7 - x_4^2 = 0; \\
f_8(x) = 0.1496236.10^{-6} x_8 - x_1x_3 = 0; \\
f_9(x) = 0.6194411.10^{-7} x_9 - x_1x_2 = 0; \\
f_{10}(x) = 0.2089296.10^{-14} x_{10} - x_1x_2^2 = 0; \\
-10 \le x_i \le 10 \ (i = 1, ..., 10)\n\end{cases}
$$

There are 8 solutions found by evolutionary approach for the Combustion Application with the average running time of 151.12 seconds [6]. We choose the solution 1 of [6] that is displayed below to compare with two solutions found by PDS algorithm.

|                | 1 uvie o.       |               |               |               | Comparison of results for Compusiton Application |                 |                 |                 |  |
|----------------|-----------------|---------------|---------------|---------------|--------------------------------------------------|-----------------|-----------------|-----------------|--|
|                | E. A. [6]       | <b>Sol. 1</b> | <b>Sol. 2</b> | $f_1(x)$      |                                                  | 0.0274133880    | 0.0000000000    | 0.0000000000    |  |
| $X_1$          | $-0.0552429896$ | 0.000353      | 0.000003      | $f_2(x)$      |                                                  | 0.0841848522    | 0.0000000000    | 0.0000000000    |  |
| $\mathbf{x}_2$ | $-0.0023377533$ | 0.000190      | 0.000486      | $f_3(x)$      |                                                  | 0.1482418892    | 0.0000000000    | 0.0000000000    |  |
| $X_3$          | 0.0455880930    | $-0.000537$   | 0.242296      | $f_4(x)$      |                                                  | 0.0839188566    | 0.0000000000    | 0.0000000000    |  |
| $X_4$          | $-0.1287029472$ | 0.000000      | 0.000020      | $f_5(x)$      |                                                  | $-0.0030517851$ | $-0.0000000881$ | 0.0000000685    |  |
| $X_5$          | 0.0539771728    | 0.710649      | 1.332765      | $f_6(x)$      |                                                  | $-0.0000109317$ | $-0.0000000753$ | $-0.0000003553$ |  |
| $X_6$          | $-0.0151036079$ | $-0.030582$   | 1.163017      | $f_7(x)$      |                                                  | $-0.0165644486$ | 0.0000000000    | $-0.0000000004$ |  |
| $X_7$          | 0.1063159019    | 0.000005      | $-0.000005$   | $f_8(x)$      |                                                  | 0.0025184283    | 0.0000001896    | $-0.0000007631$ |  |
| X <sub>8</sub> | 0.0386267592    | 0.000567      | $-0.242266$   | $f_9(x)$      |                                                  | $-0.0001291516$ | $-0.0000002470$ | $-0.0000001576$ |  |
| Xq             | $-0.1144905135$ | $-2.905380$   | $-2.519984$   | $f_{10}(x)$   |                                                  | 0.0000003019    | 0.0000000000    | 0.0000000000    |  |
| $X_{10}$       | 0.0872294353    | 1.483182      | 0.096737      | $\epsilon(x)$ |                                                  |                 | 0.0000002470    | 0.0000007631    |  |

*Table 8. Comparison of results for Combustion Application* 

*6.6. Problem 6: Economics Modeling Application* 

The Economics Modeling Application [9] is described by the following system of equations:

$$
\begin{cases}\nf_k(x) = \left(x_k + \sum_{i=1}^{n-k-1} x_i x_{i+k}\right) x_n - c_k = 0 \left(1 \le k \le n-1\right); \\
f_n(x) = \sum_{i=1}^{n-1} x_i + 1 = 0 \\
-10 \le x_i \le 10 \ (i = 1, ..., n)\n\end{cases}
$$

The constants  $c_k$  (1≤k≤n-1) can be randomly chosen. We choose the value 0 for the constants and the case of n=20 equations in our experiments.

There are 4 solutions found by evolutionary approach for the Economics Modeling Application with the average running time of 640.92 seconds [6]. We choose the solution 1 of [6] that is listed below to compare with three solutions found by PDS algorithm. Here the solution 1 of [6]:

x=(-0.1639324, -0.3813209, 0.2242448, -0.0755094, 0.1171098, 0.0174083, -0.0594358,

 -0.2218284, 0.1856304, -0.2653962, -0.3712114, -0.3440810, -0.1060168, 0.0218564,

-0.2028748, 0.0533728, -0.0587111, 0.0057098, -0.0149290, -0.0004102);

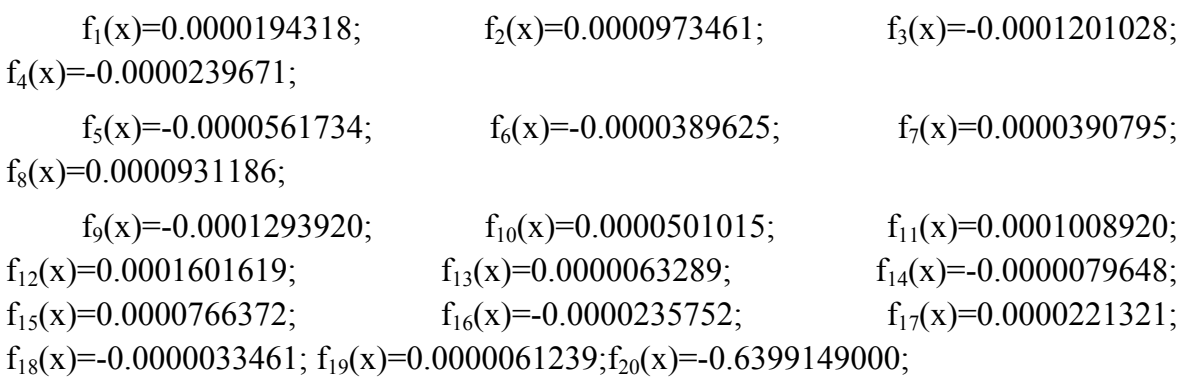

There are many solutions found by PDS algorithm and we choose three typical solutions and have them reported in the table below:

|                |                   |                   | ັ                 |               |              |             |              |
|----------------|-------------------|-------------------|-------------------|---------------|--------------|-------------|--------------|
|                | <b>Solution 1</b> | <b>Solution 2</b> | <b>Solution 3</b> | $X_{11}$      | 2.393839     | 1.180002    | $-18.129335$ |
| $\mathbf{x}_1$ | 0.000000          | 0.000000          | 0.000000          | $x_{12}$      | 2.252797     | -4.508342   | 0.872400     |
| $\mathbf{x}_2$ | 3.925449          | $-1.202601$       | 17.900721         | $X_{13}$      | 0.999758     | 2.401042    | 21.346998    |
| $\mathbf{x}_3$ | 8.198609          | 1.780396          | 8.762006          | $X_{14}$      | $-60.296144$ | 2.509700    | 1.192238     |
| $X_4$          | 1.142585          | $-1.621697$       | 1.542122          | $X_{15}$      | 1.550240     | 0.301906    | -48.850780   |
| $X_5$          | 4.018893          | 0.378331          | 2.591941          | $X_{16}$      | 3.936614     | $-0.363198$ | 1.199675     |
| $X_6$          | 6.066942          | -4.568556         | -43.326052        | $X_{17}$      | 1.073389     | $-1.820998$ | 1.953207     |
| $X_7$          | 6.675788          | 0.407040          | 6.300063          | $X_{18}$      | 0.483159     | 0.372841    | 28.668058    |
| X <sub>8</sub> | 14.851930         | 0.334111          | 8.884638          | $X_{19}$      | 4.109741     | 0.542521    | 0.561242     |
| Xq             | $-3.925542$       | 1.619517          | $-1.067976$       | $X_{20}$      | 0.000000     | 0.000000    | 0.000000     |
| $X_{10}$       | 1.541953          | 1.257985          | 8.598834          | $\epsilon(x)$ | $\mathbf{0}$ | $\theta$    | $\mathbf{0}$ |

*Table 9. Three solutions for Economics Modeling Application found by PDS algorithm* 

The solutions above have  $g_i(x)=0.0$  (1≤i≤n=20) and 30 digits after decimal point are zero.

*Table 10. Statistics of results of the objective function ε(x) in 30 trials for each problem of PDS algorithm* 

|          | Problem 1    | Problem 2    | Problem 3    | Problem 4    | Problem 5    | Problem 6 |
|----------|--------------|--------------|--------------|--------------|--------------|-----------|
| Min      | 0.0000004290 | 0.0000000091 | 0.0036961619 | 0.0000005466 | 0.0000002470 | $\theta$  |
| Max      | 0.0000004290 | 0.0000005529 | 0.0052934327 | 0.2580684087 | 0.0000376137 |           |
| Average  | 0.0000004290 | 0.0000001870 | 0.0042505633 | 0.0443614392 | 0.0000126718 | $\theta$  |
| Median   | 0.0000004290 | 0.0000001084 | 0.0040423263 | 0.0052189659 | 0.0000091598 |           |
| St. dev. |              | 0.0000001755 | 0.0005960323 | 0.079379872  | 0.0000110185 | $\theta$  |

| <i>unu r Dr utgorunm</i>            |       |                                                                       |       |        |        |        |  |  |  |
|-------------------------------------|-------|-----------------------------------------------------------------------|-------|--------|--------|--------|--|--|--|
|                                     |       | Problem 1   Problem 2   Problem 3   Problem 4   Problem 5   Problem 6 |       |        |        |        |  |  |  |
| <b>Evolutionary</b><br>Approach [6] | 39.07 | 28.90                                                                 | 32.71 | 221.09 | 151.12 | 640.92 |  |  |  |
| <b>PDS</b> algorithm                | 30    | 30                                                                    | 30    | 30     | 30     | 20     |  |  |  |

*Table 11. Comparison of the running times (second) of evolutionary approach [6] and PDF algorithm* 

#### *Remarks:*

For each problem, solutions that are found by PDS algorithm dominate solutions of [6]. That means, solutions of [6] are dominated and NOT Pareto optimal solutions!

PDS algorithm is very efficient for solving equations systems. The algorithm has the abilities to overcome local optimal solutions and to obtain global optimal solutions.

# **7. Conclusions**

We consider a class of optimization problems having the following characteristics: there exists a fixed number k ( $1 \le k \le n$ ) which does not depend on the size n of the problem such that just randomly changing the values of k variables; we may find a new solution that is better than the current one, we call it the class of optimization problems  $O_k$ . We have introduced Search Via Probably algorithm with probabilities of change (0.37, 0.41, 0.46, 0.52, 0.61, 0.75, 1) to resolve the problems of  $O_k$  [7], but the probabilities of [7] are only relevant to the problems having no many local optimums. In this paper we build new probabilities to control changes of values of the solution and design the PDS algorithm for solving single-objective optimization problems. For application of PDS algorithm we transform the nonlinear equations system into a single-objective optimization problem. PDS algorithm is very efficient for solving nonlinear equations systems. PDS algorithm has the abilities to overcome local optimal solutions and to obtain global optimal solutions.

Many optimization problems have very narrow feasible domains that require the algorithm having an ability to search values of two or more consecutive digits simultaneously to find a feasible solution. We study this case and the results will be reported in the next paper. We also compare Search via Probability algorithm of papers [7] with PDS algorithm of this paper for solving engineering optimization problems.

#### **REFERENCES**

1. Broyden C. G. (1965), "A class of methods for solving nonlinear simultaneous equations", *Math. Comput.*, vol. 19, no. 92, pp. 577–593.

- 2. Conn A. R., Gould N. I. M. and Toint P. L. (2000), *Trust-Region Methods*. Philadelphia, PA: SIAM.
- 3. Denis J. E. and Wolkowicz H. (1993), "Least change secant methods, sizing, and shifting", *SIAM J. Numer. Anal.*, vol. 30, pp. 1291–1314.
- 4. Denis J. E. (1967), "On Newton's method and nonlinear simultaneous replacements", SIAM J. *Numer. Anal.*, vol. 4, pp. 103–108.
- 5. Effati S. and Nazemi A. R. (2005), "A new method for solving a system of the nonlinear equations", *Appl. Math. Comput.*, vol. 168, no. 2, pp. 877–894.
- 6. Grosan C., [Abraham](http://www.informatik.uni-trier.de/~ley/db/indices/a-tree/a/Abraham:Ajith.html) A. (2008), "A New Approach for Solving Nonlinear Equations Systems", *IEEE Transactions on Systems, Man, and Cybernetics, Part A 38(3),* 698-714.
- 7. Trần Văn Hao and Nguyễn Hữu Thông (2007), "Search via Probability Algorithm for Engineering Optimization Problems", *In Proceedings of XIIth International Conference on Applied Stochastic Models and Data Analysis (ASMDA2007), Chania, Crete, Greece*. In book: Recent Advances in Stochastic Modeling and Data Analysis, *editor: Christos H. Skiadas, publisher: World Scientific Publishing Co Pte Ltd*, 454 – 463.
- 8. Hentenryck V., McAllester D. and Kapur D. (1997), "Solving polynomial systems using a branch and prune approach", *SIAM J. Numer. Anal.*, vol. 34, no. 2, pp. 797–827.
- 9. Morgan A. P. (1987), *Solving Polynomial Systems Using Continuation for Scientific and Engineering Problems*. Englewood Cliffs, NJ: Prentice-Hall.
- 10. Ortega J. M. and Rheinboldt W. C. (1970), *Iterative Solution of Nonlinear Equations in Several Variables*, New York: Academic.
- 11. Verschelde J., Verlinden P. and Cools R. (1994), "Homotopies exploiting Newton polytopes for solving sparse polynomial systems", *SIAM J. Numer. Anal.,* vol. 31, no. 3, pp. 915–930, Jun.

<span id="page-16-0"></span>*(Received: 07/3/2011; Accepted: 29/5/2011)* 

l